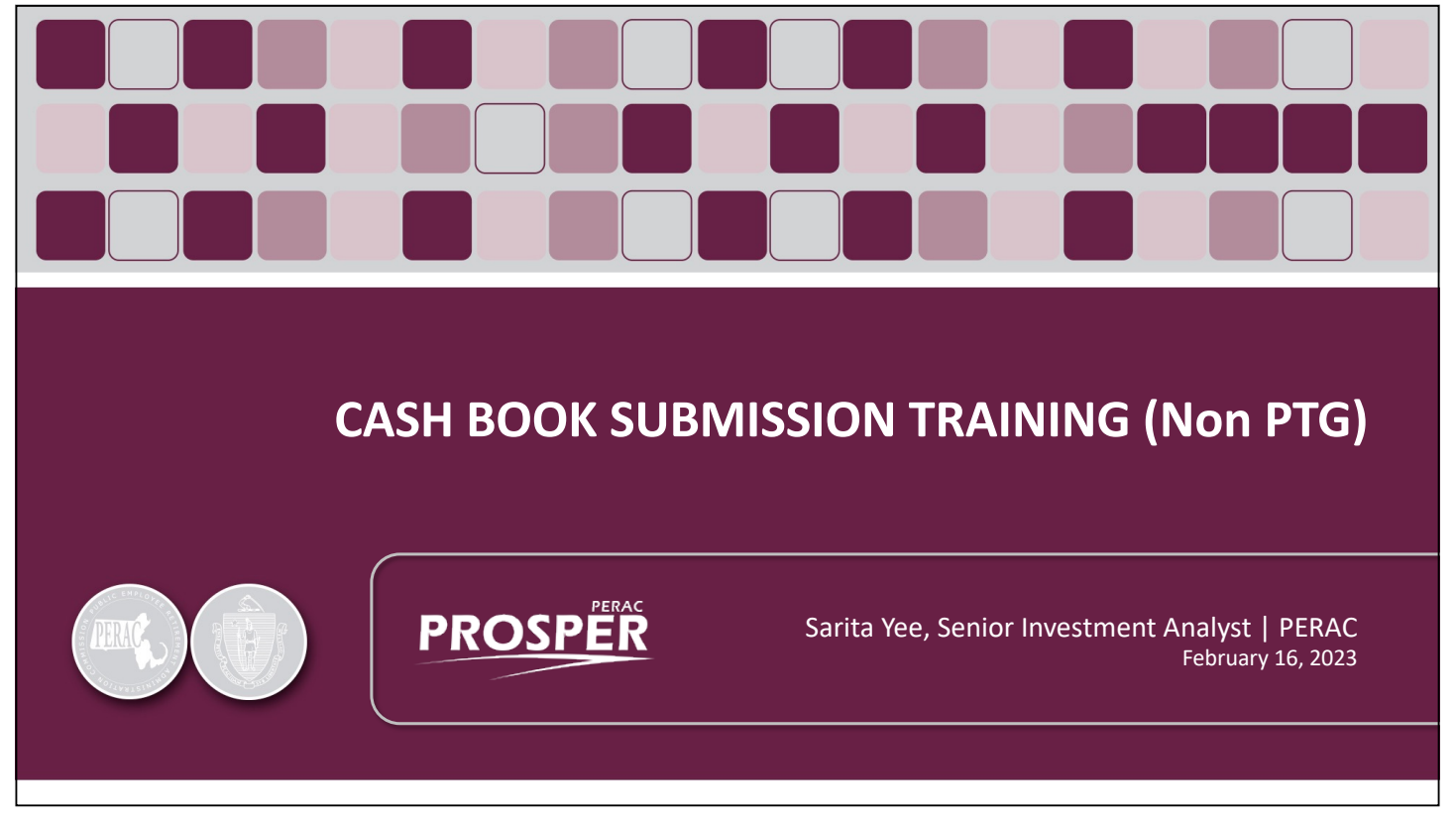

Book 5 (Non PTG)

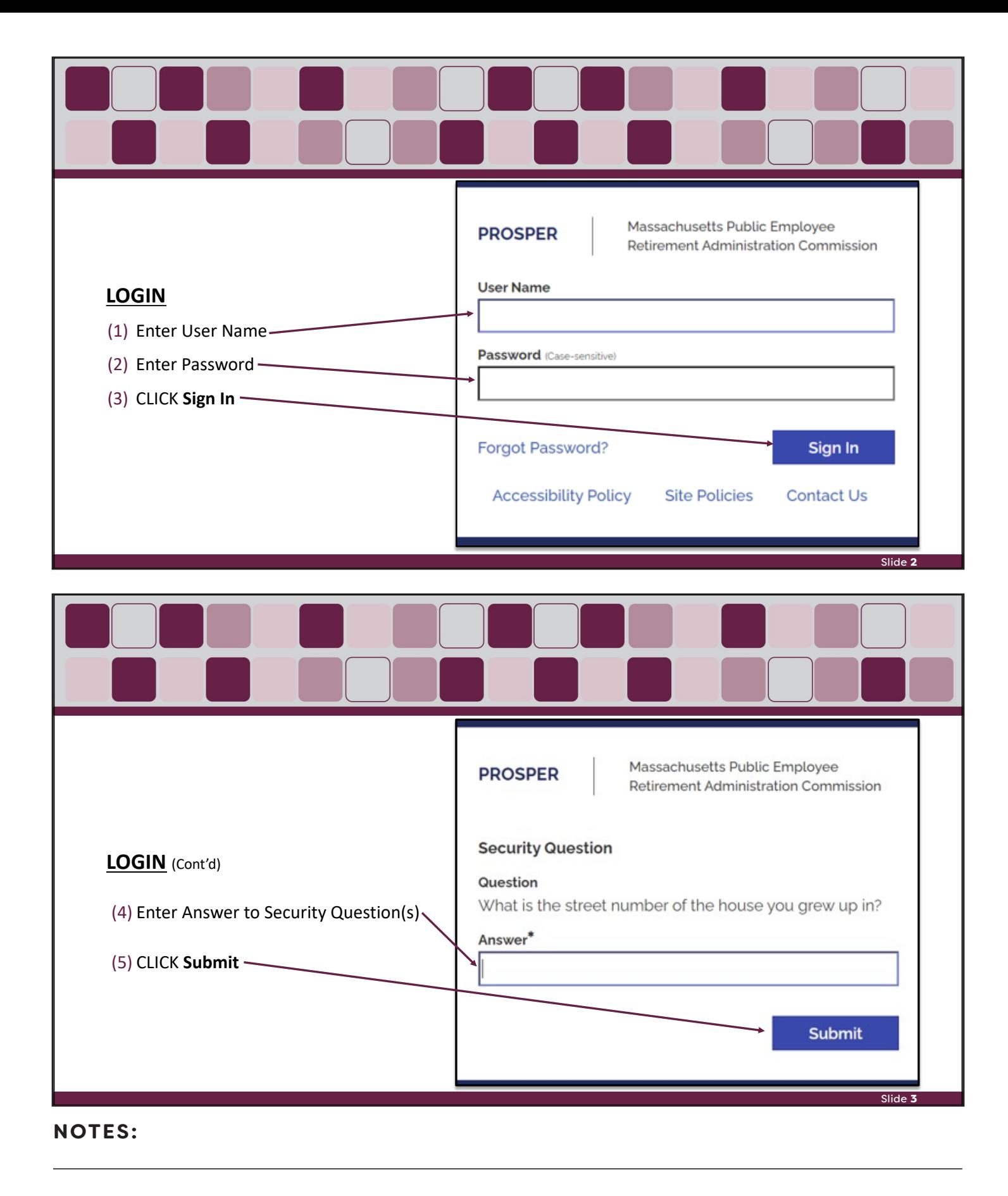

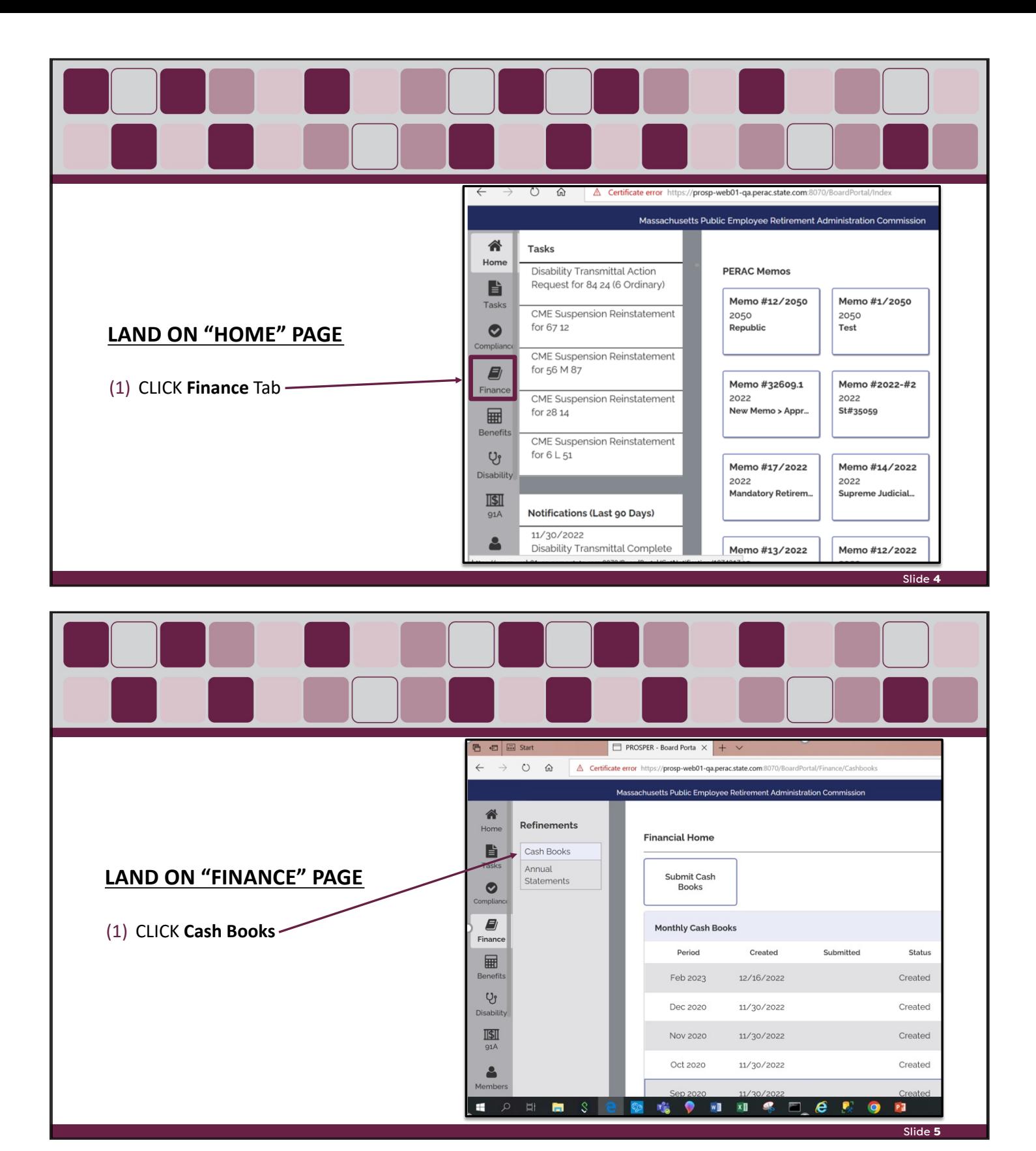

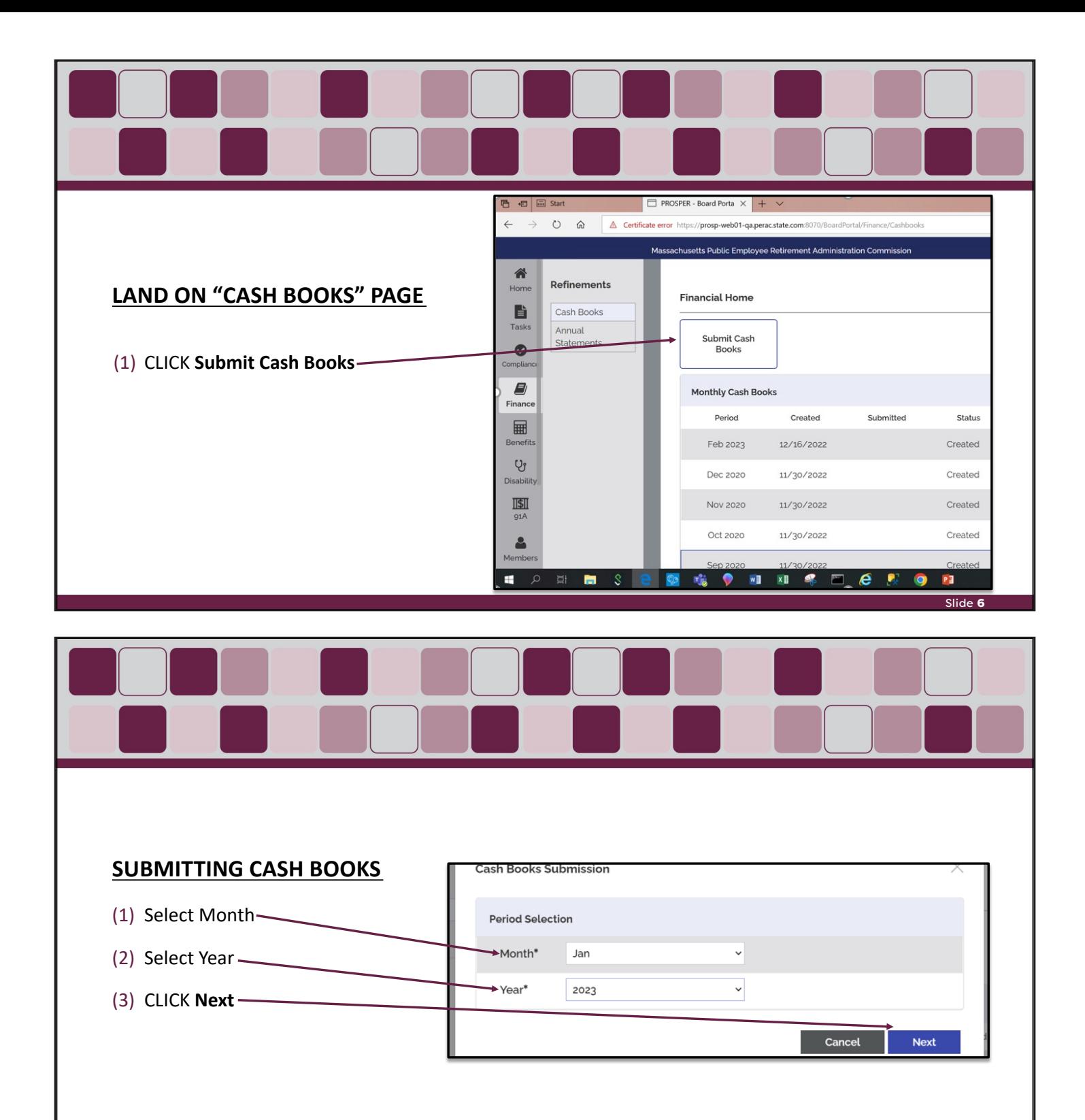

Slide 7

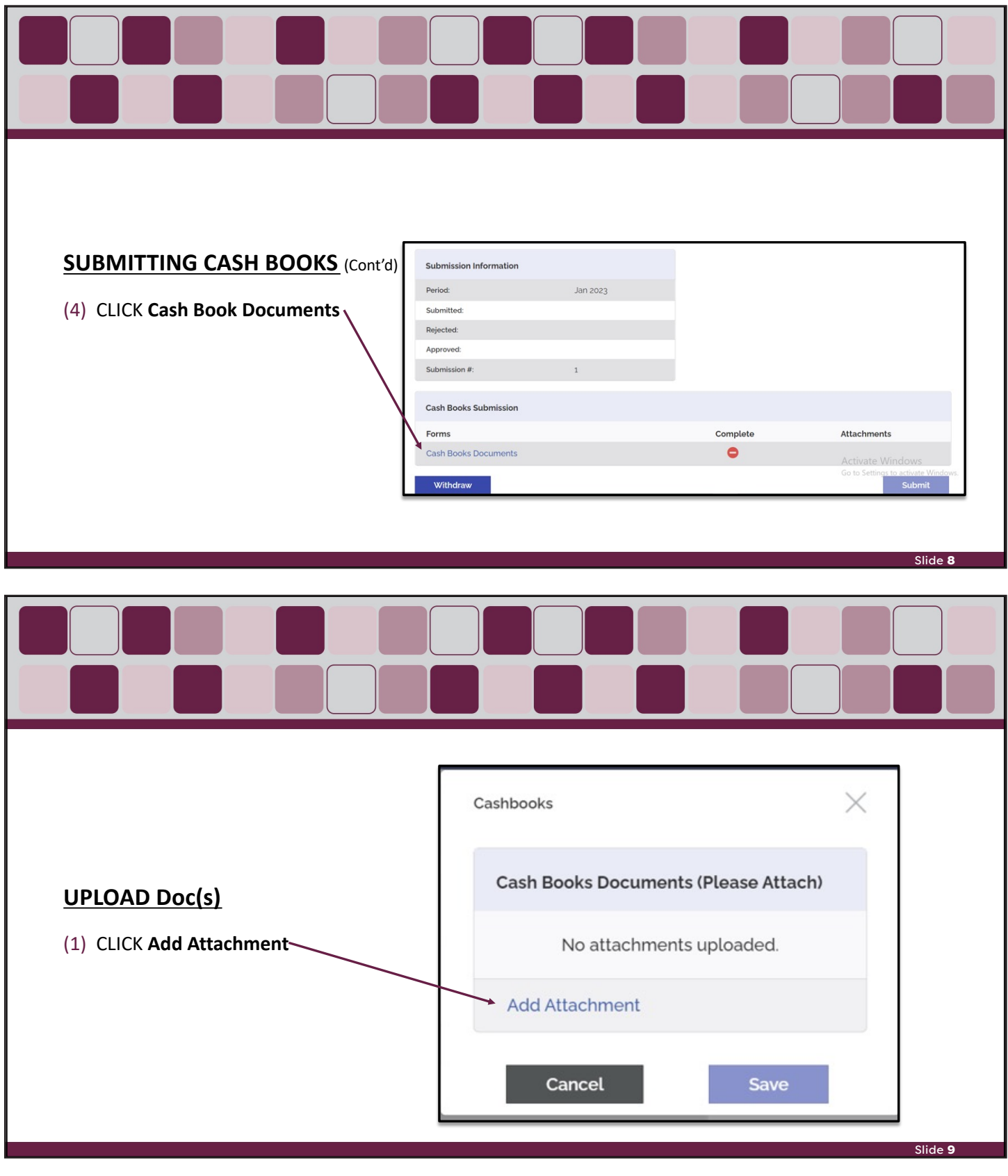

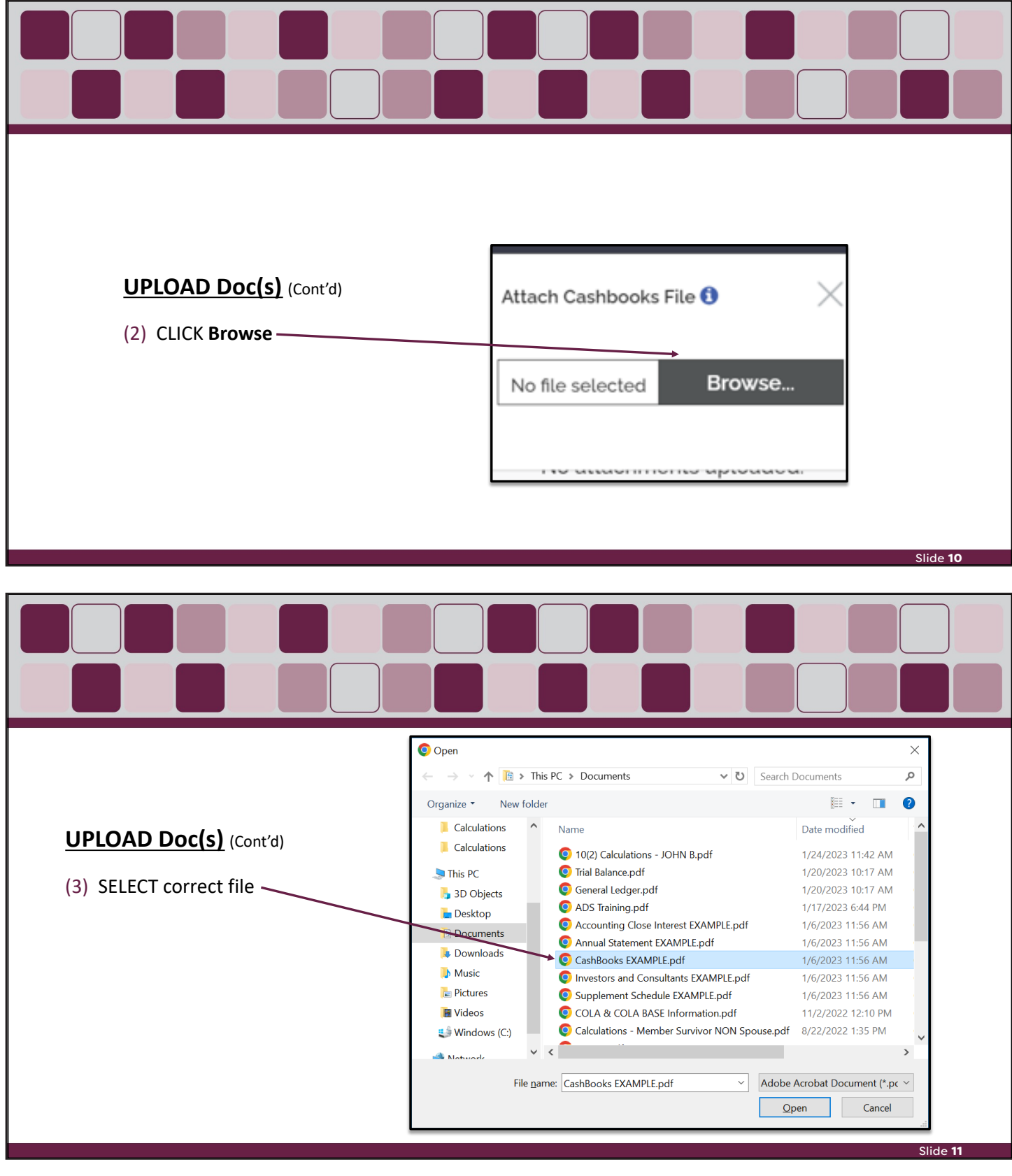

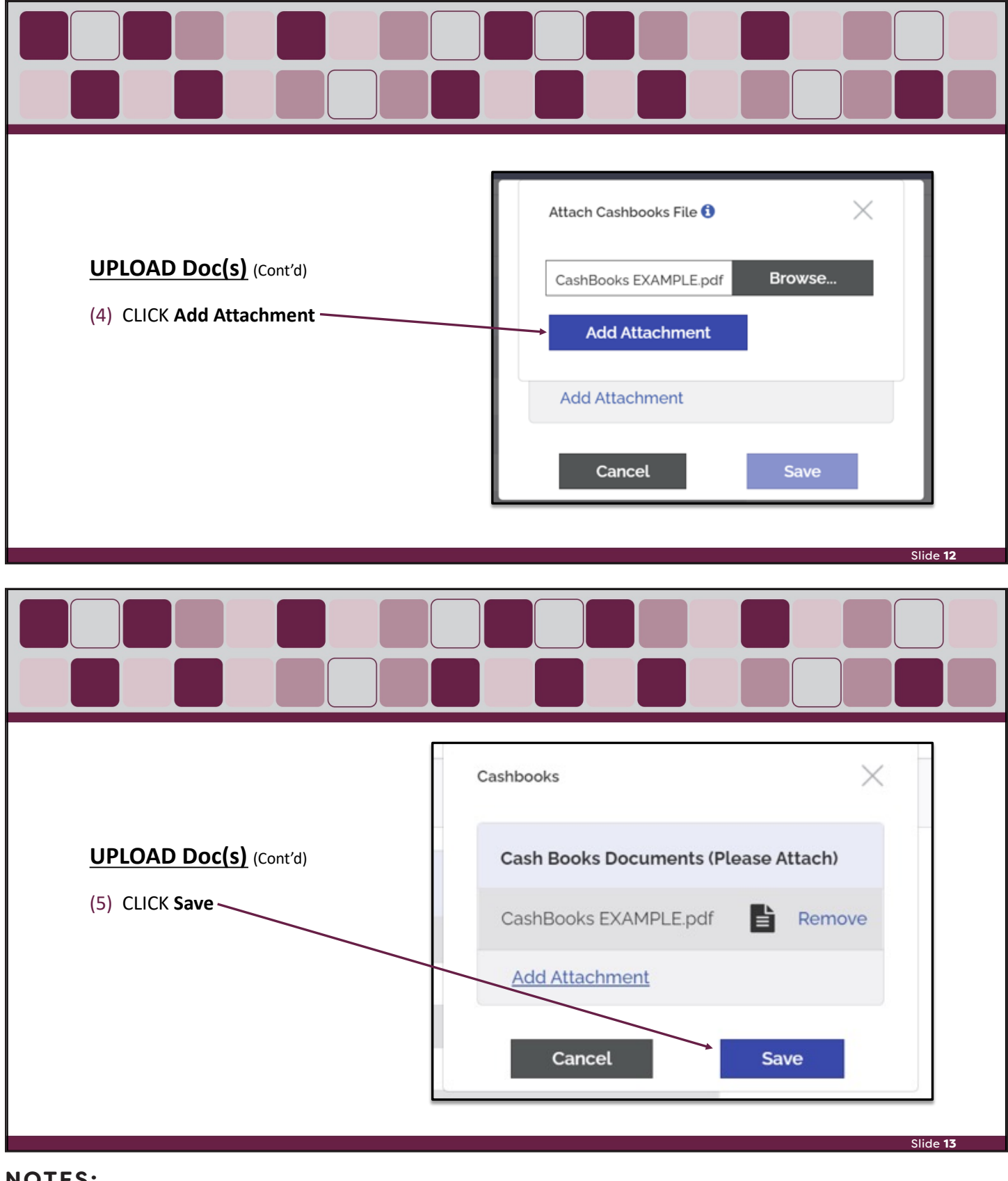

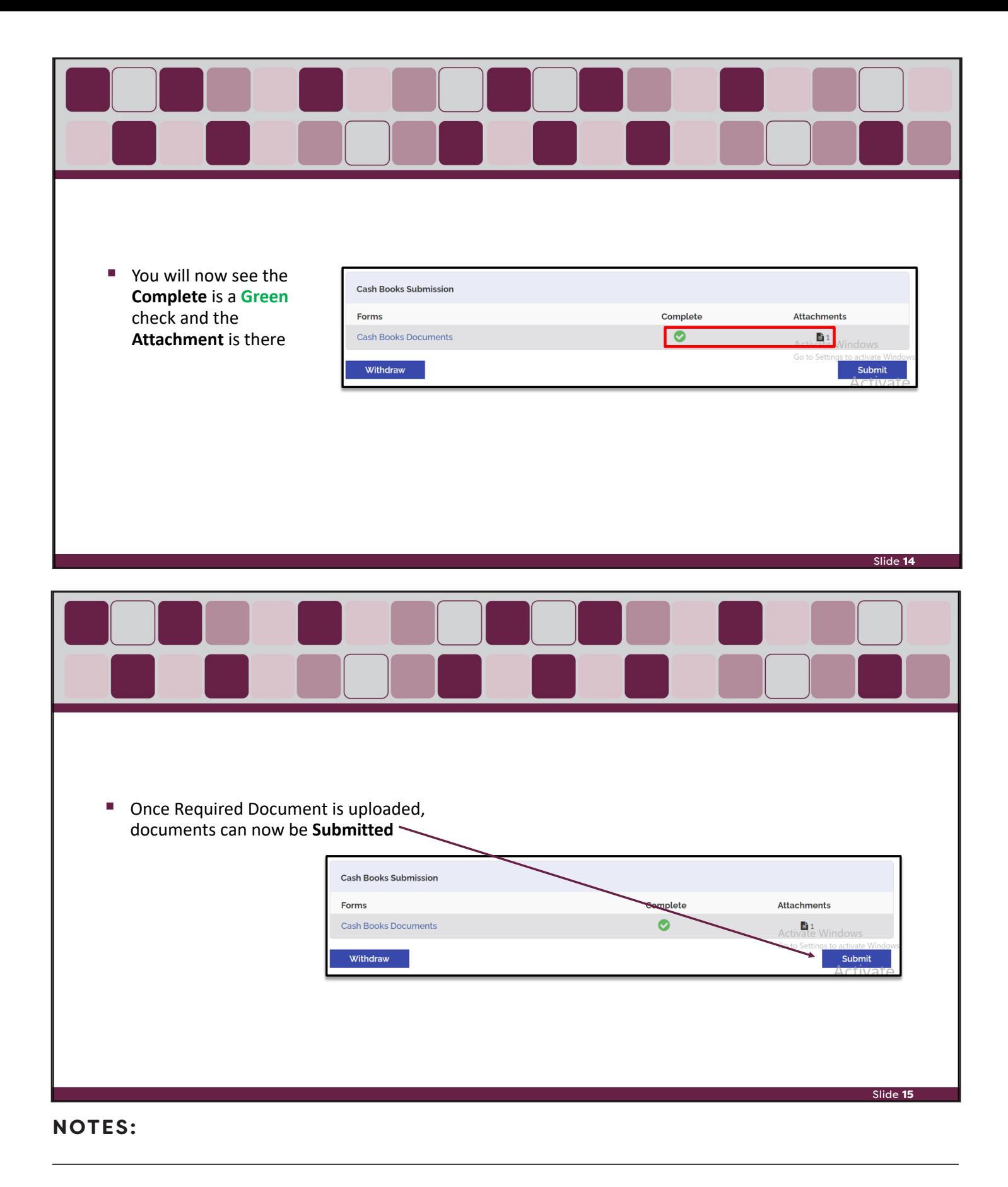

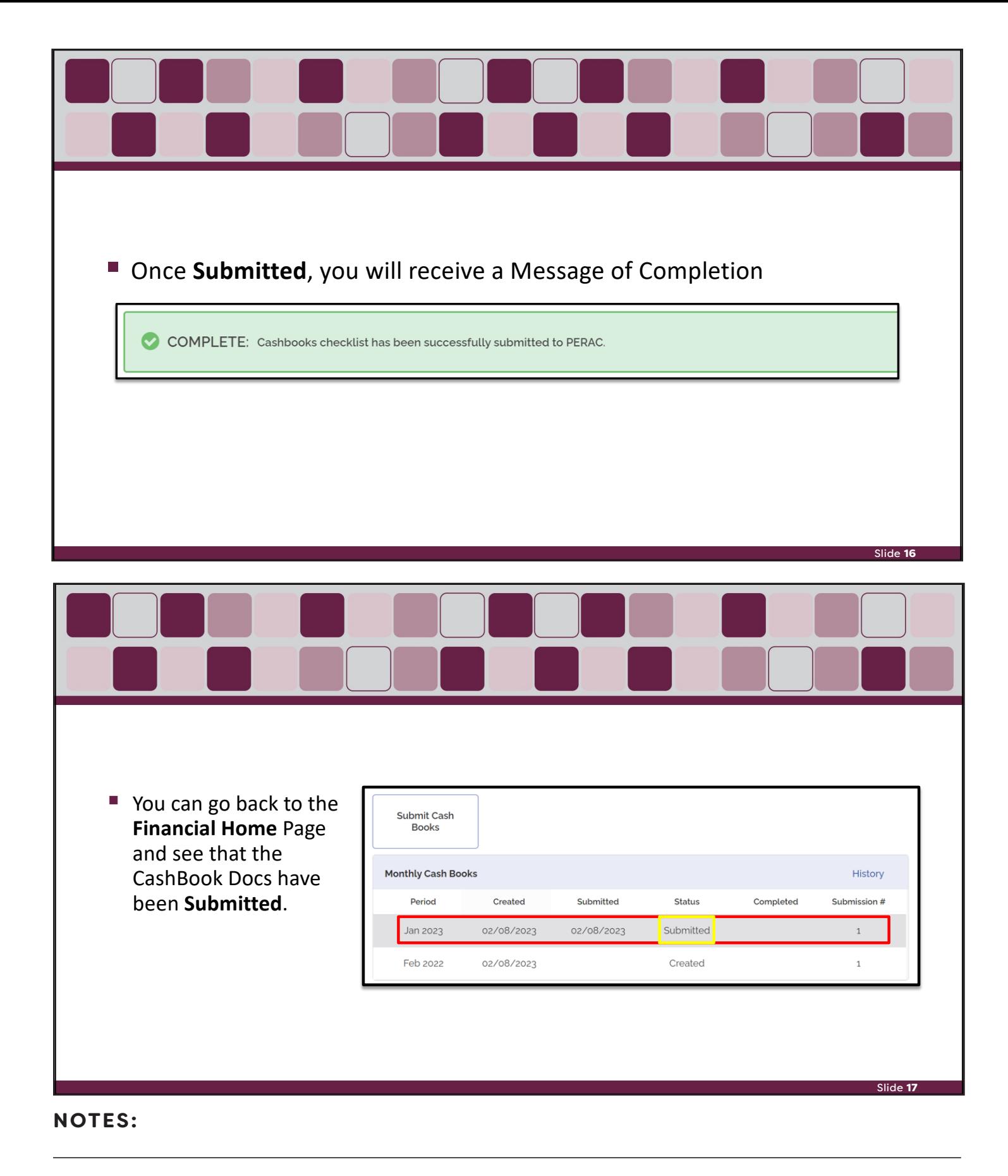

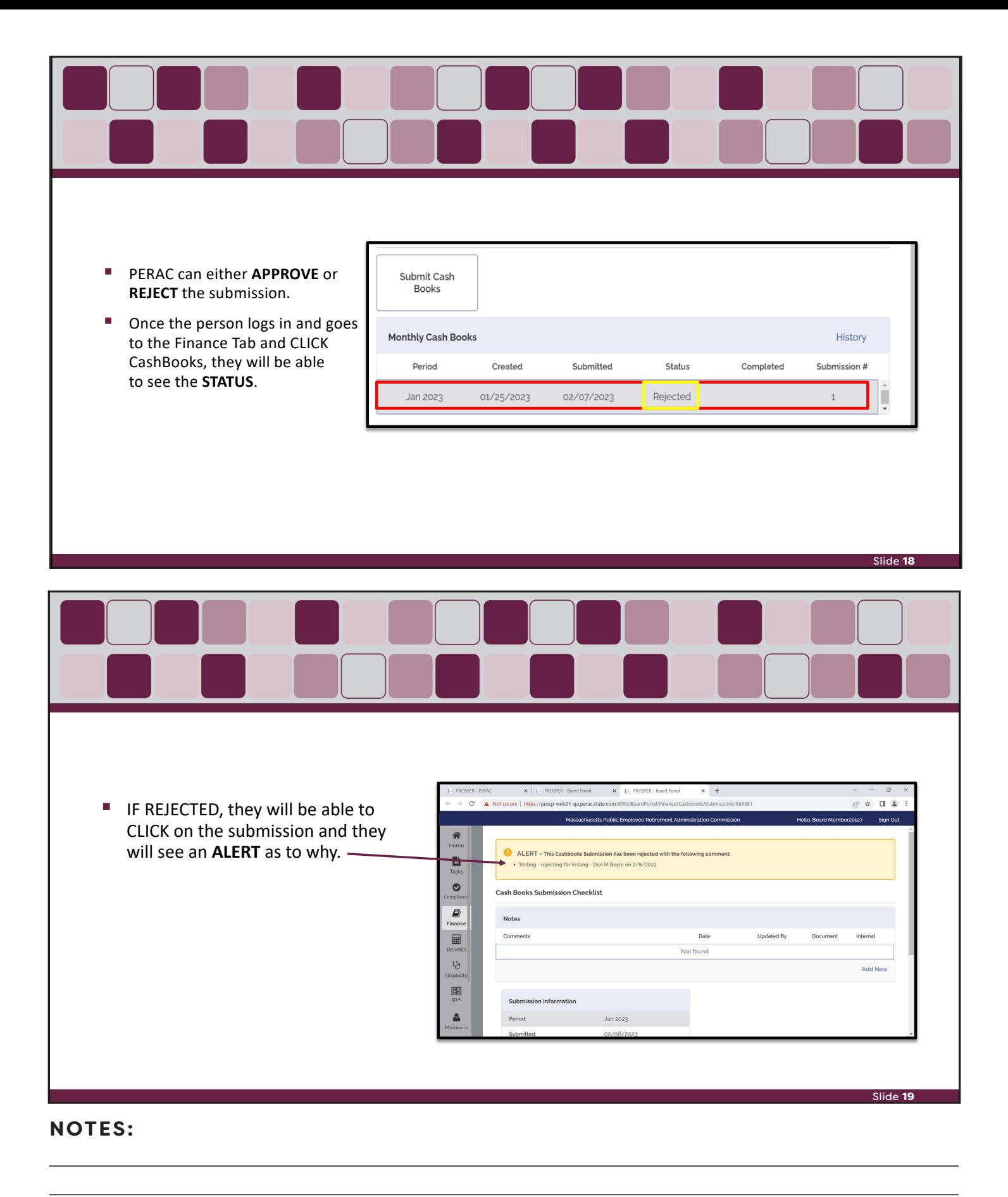

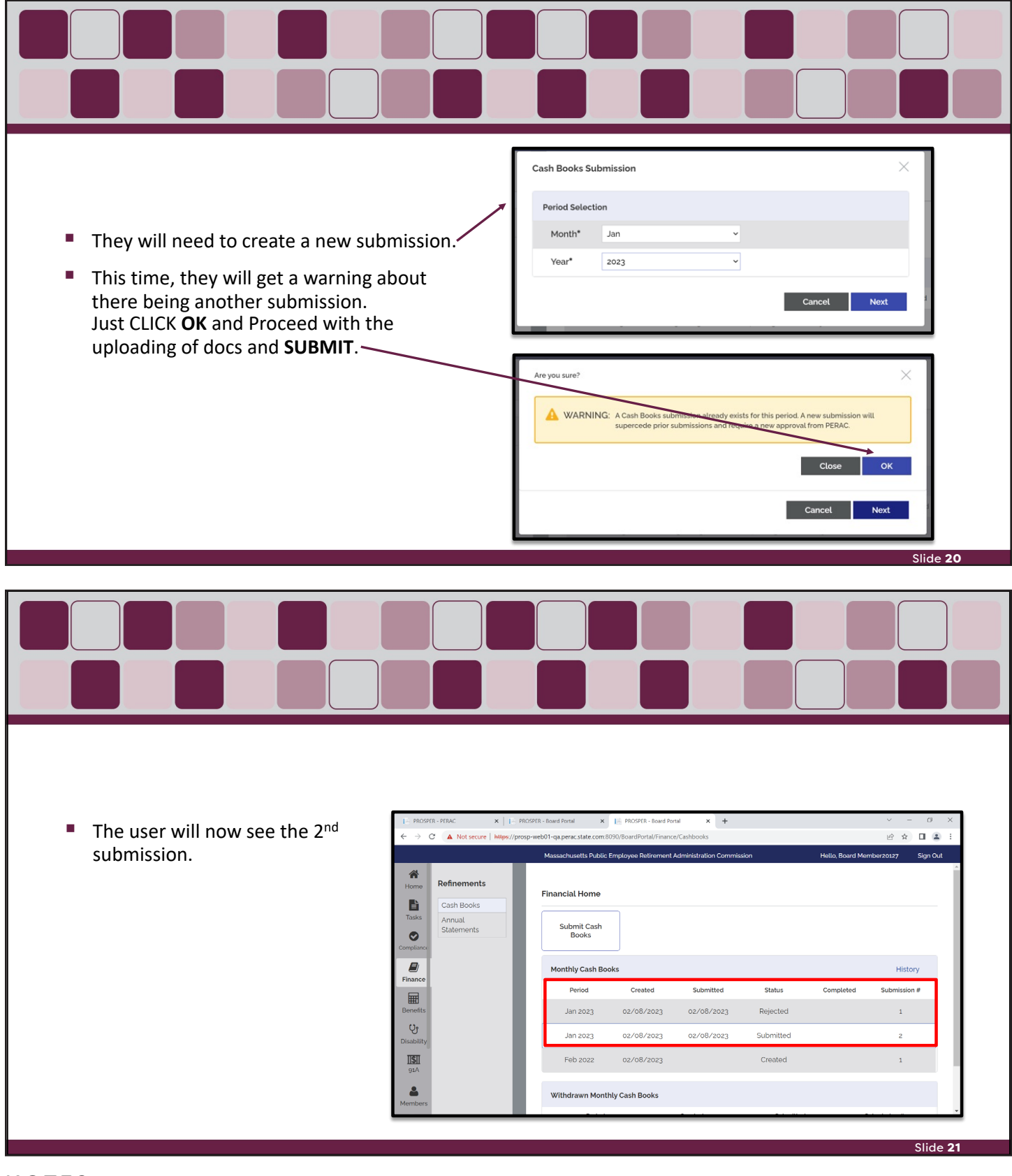

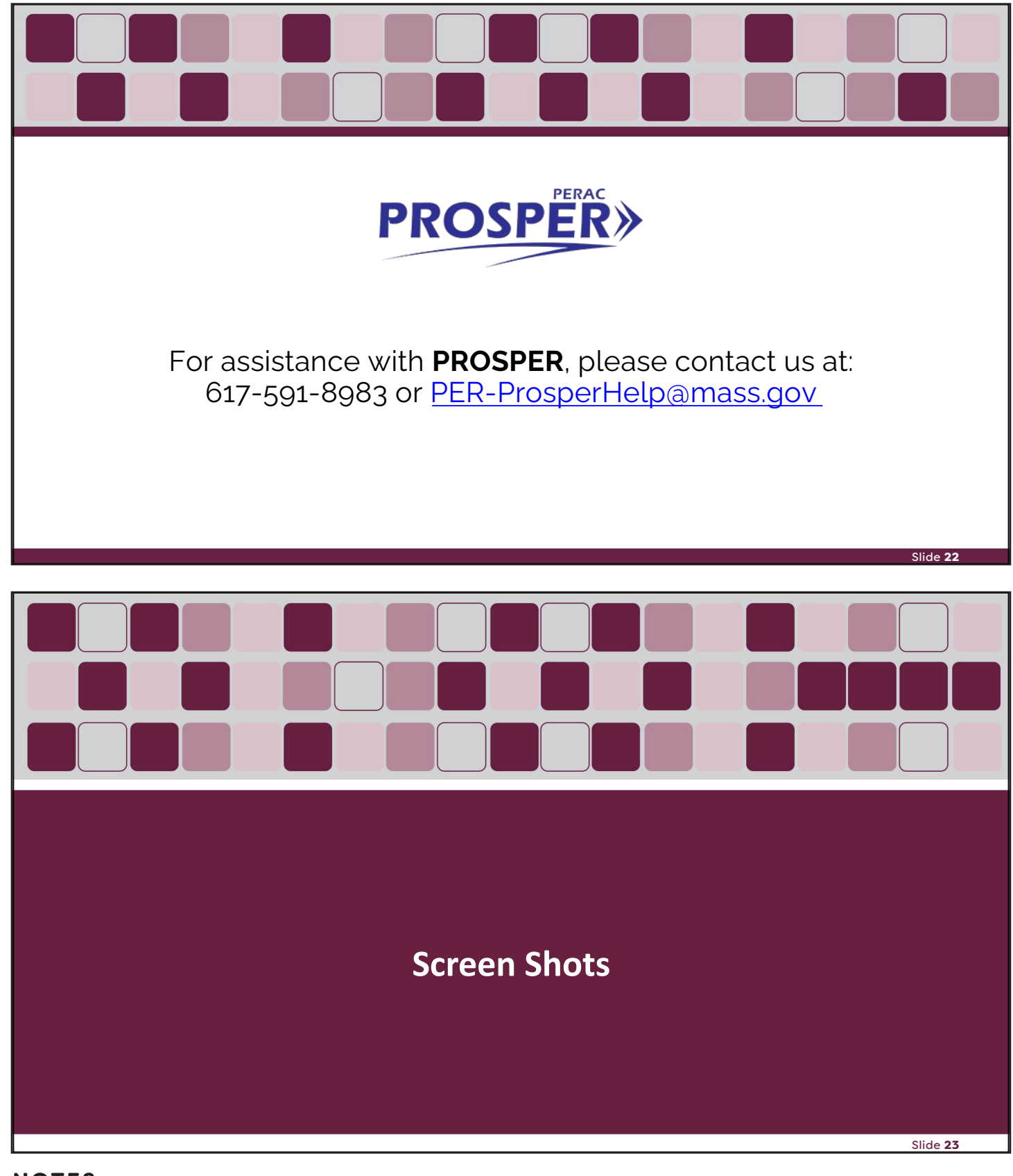

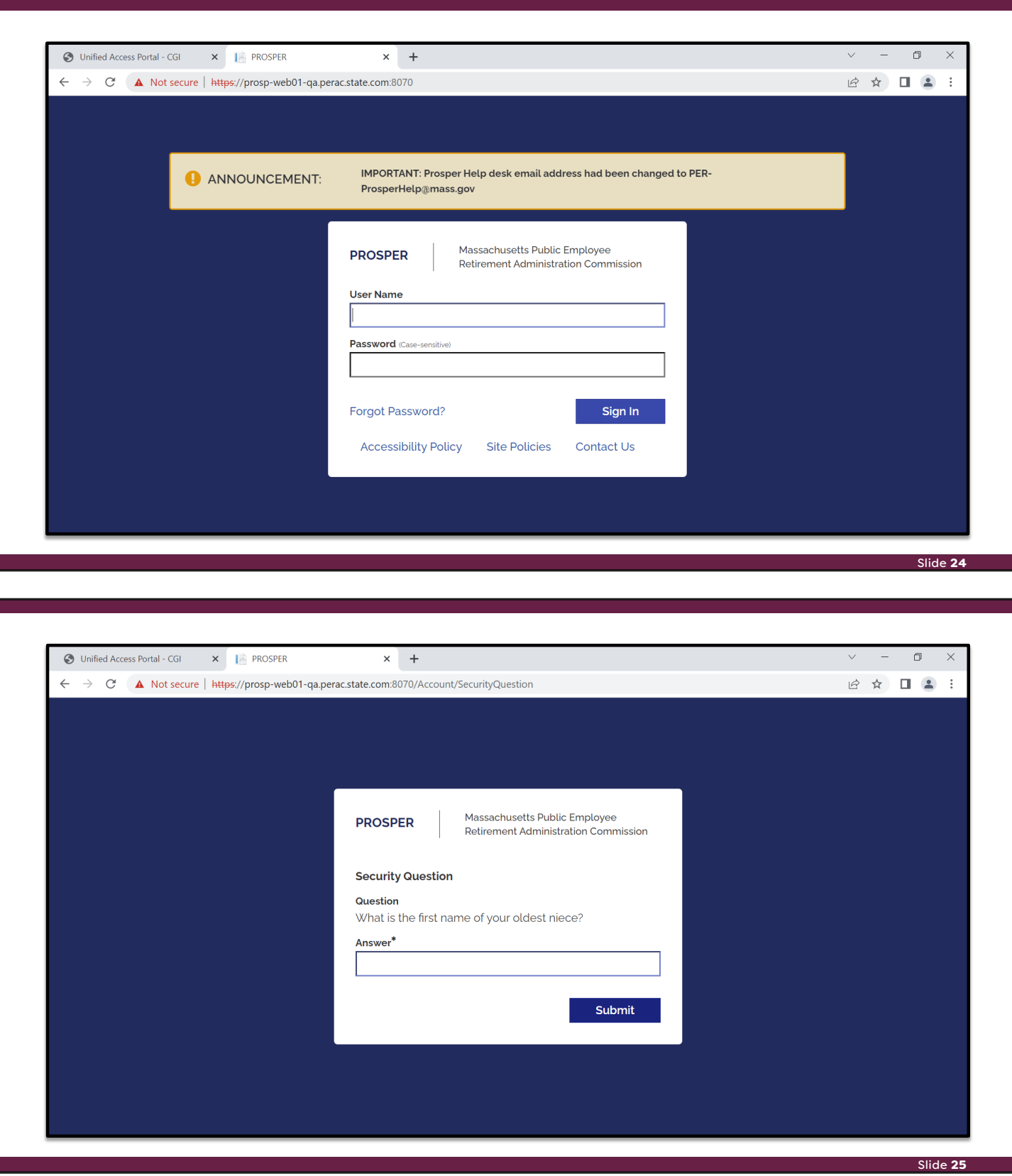

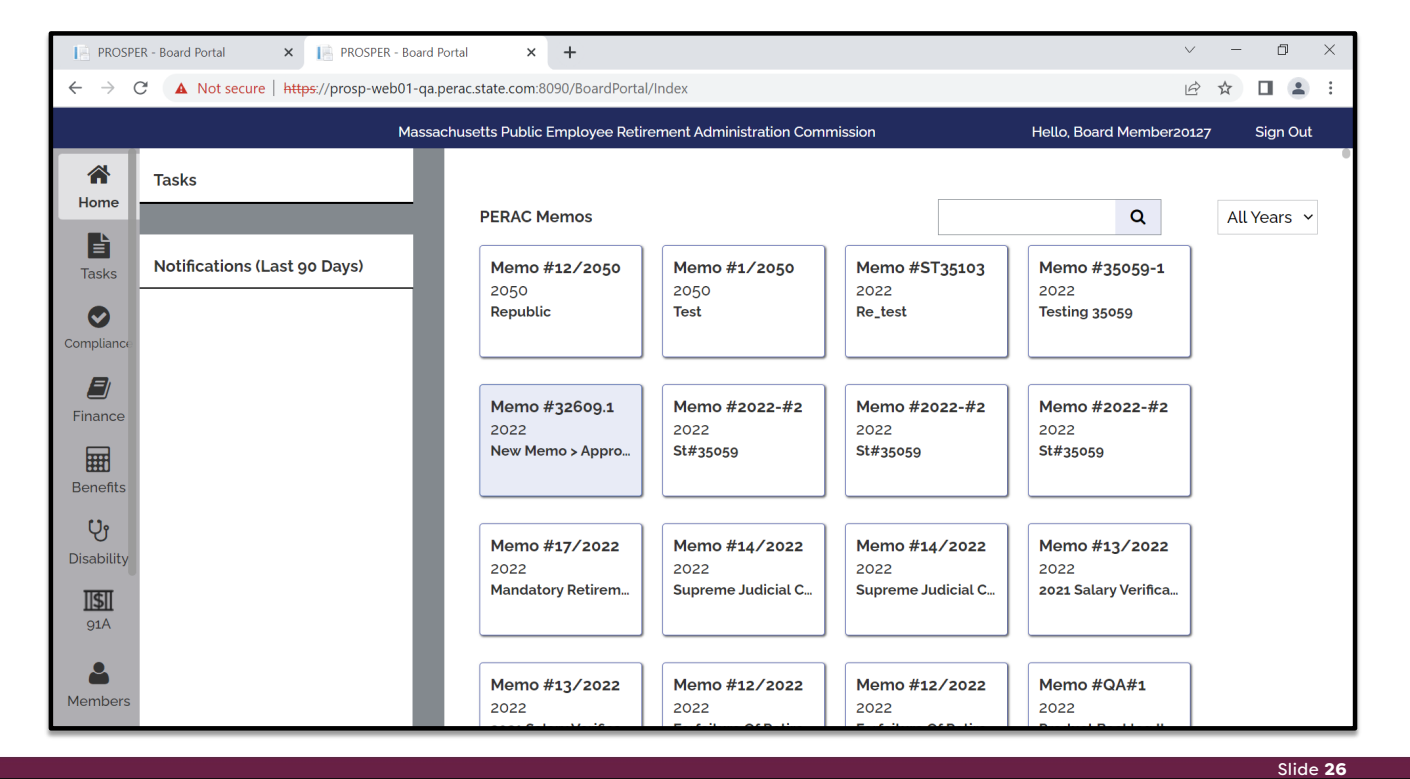

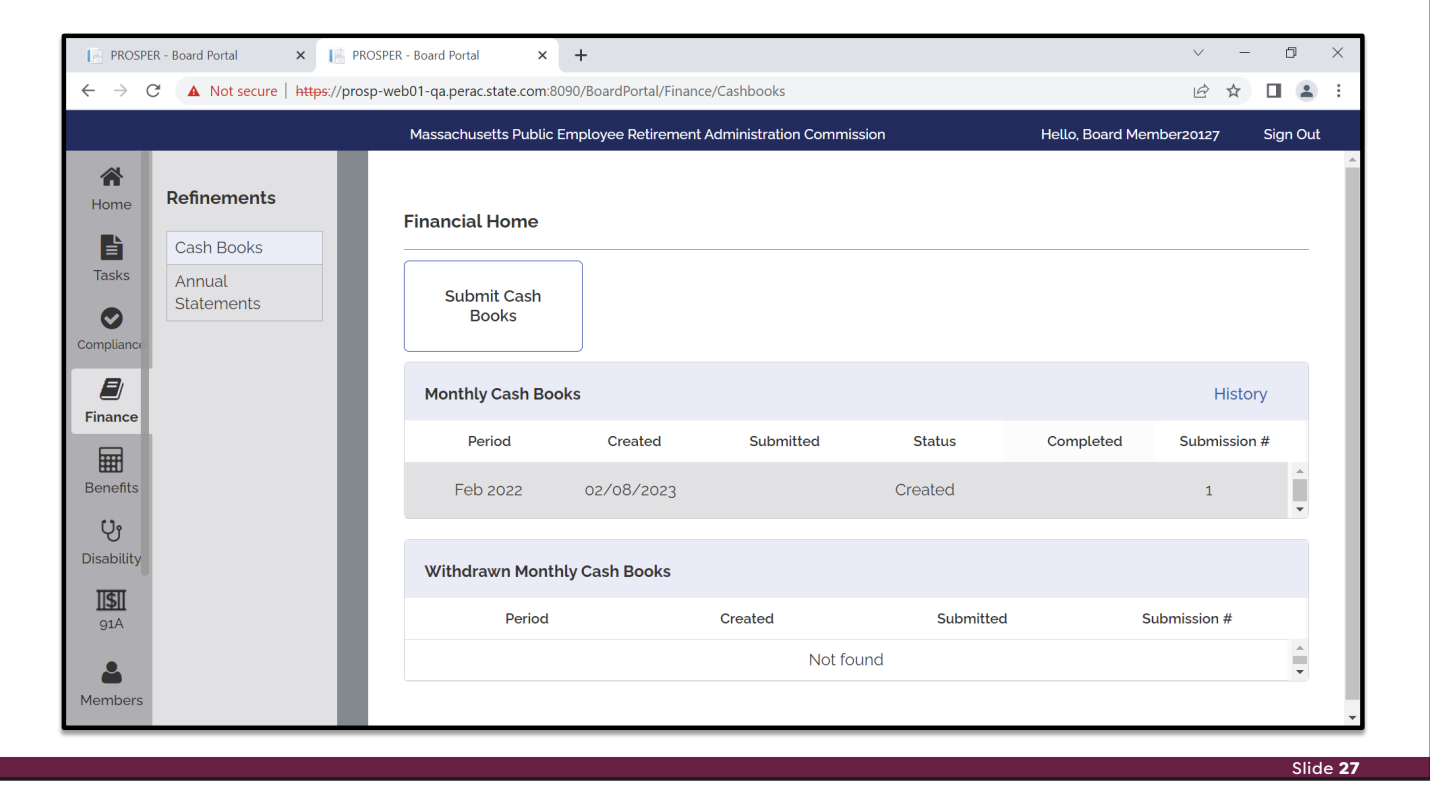

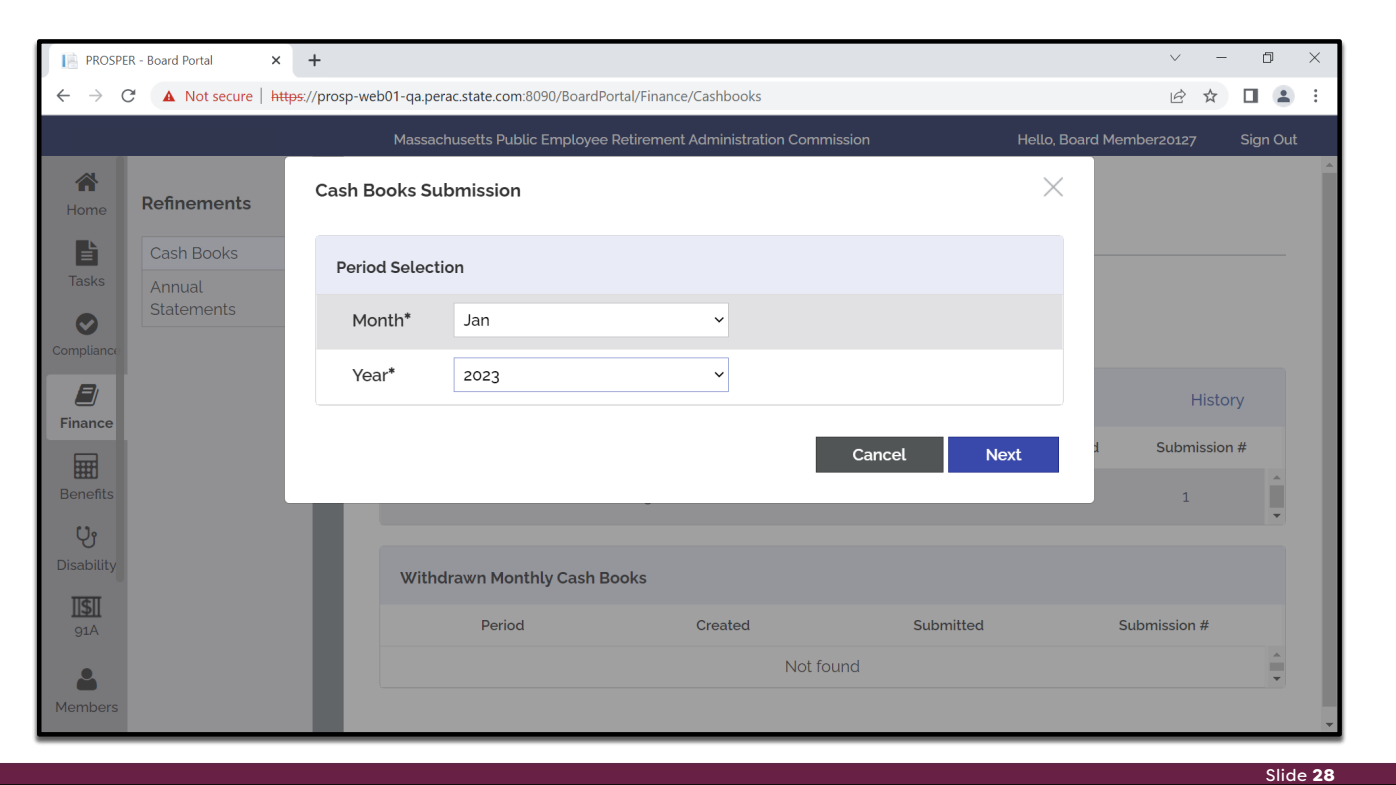

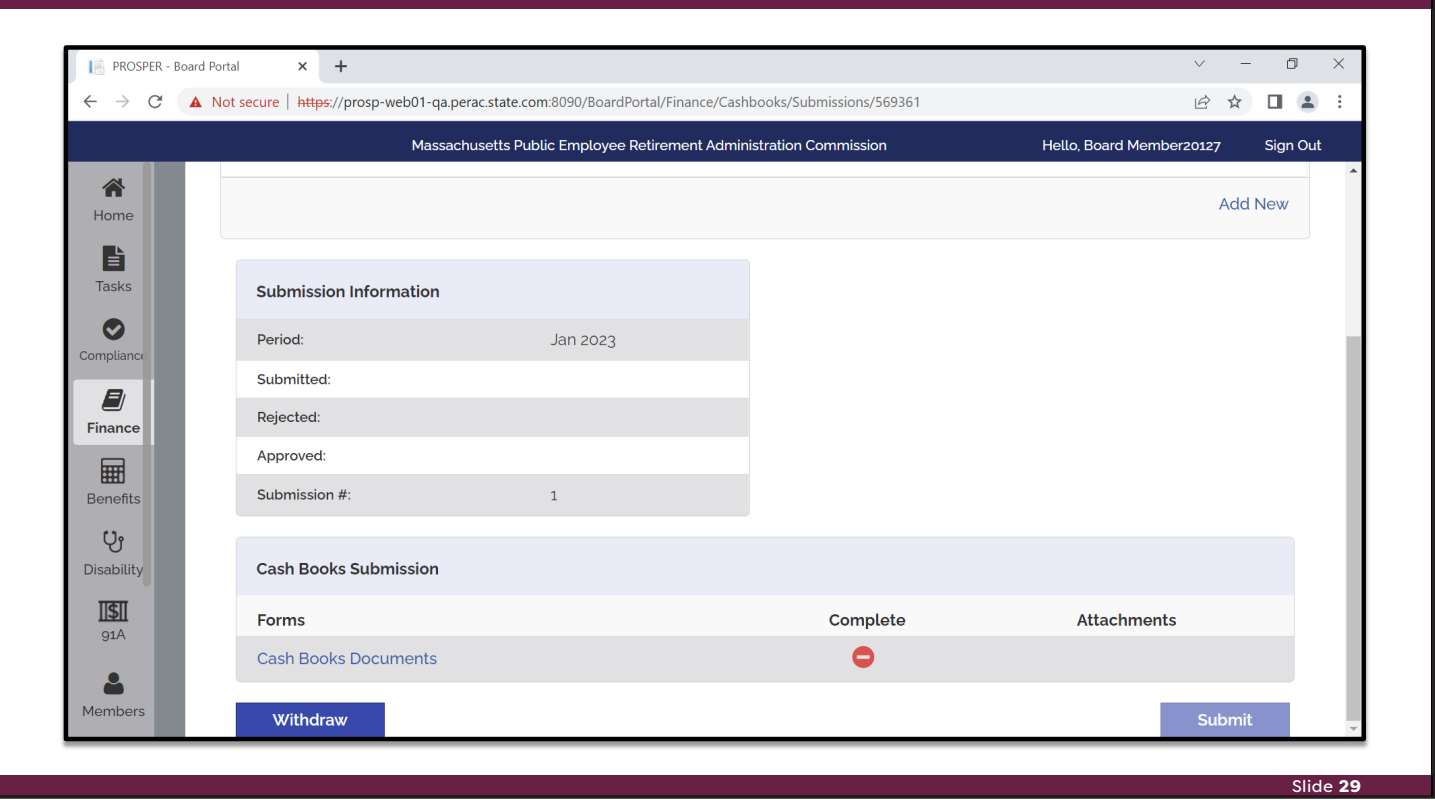

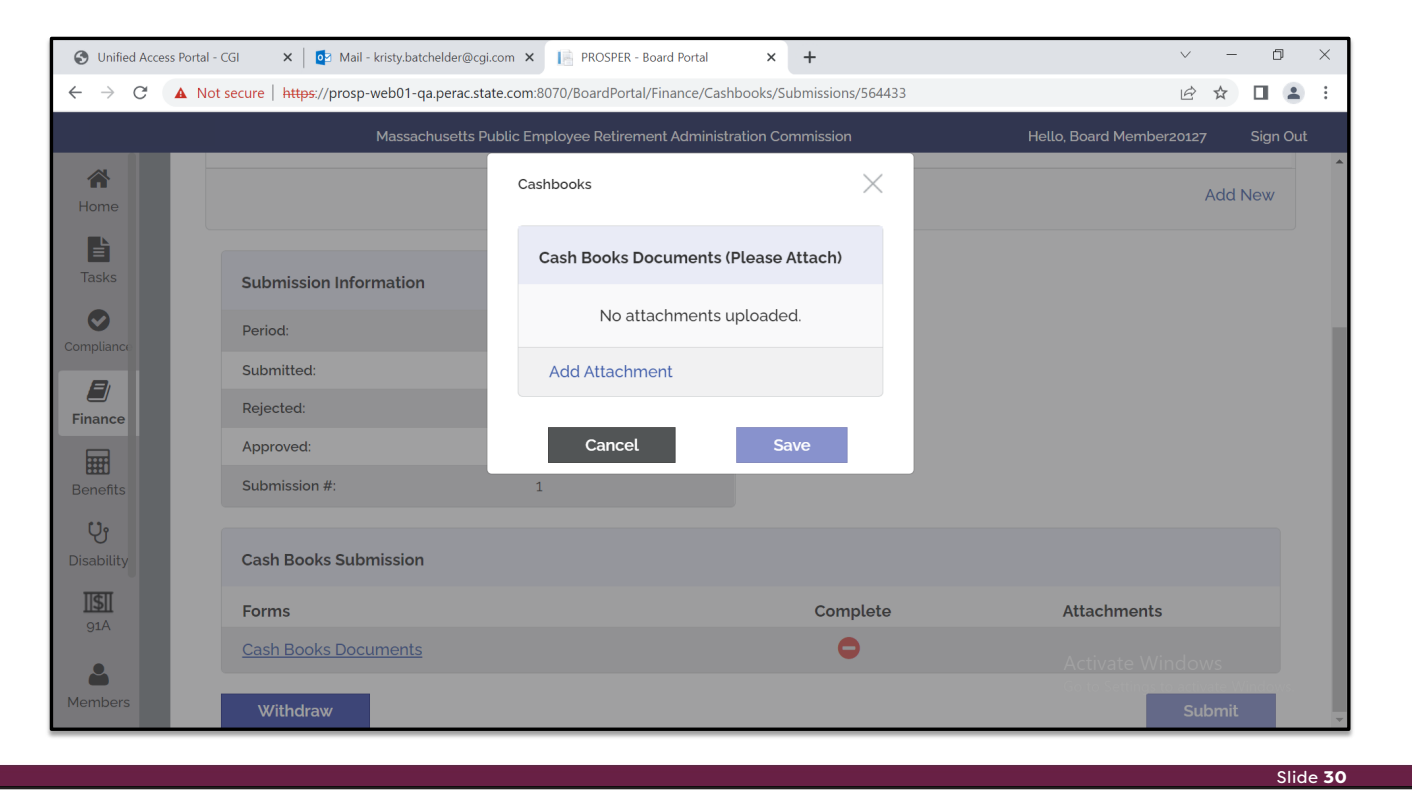

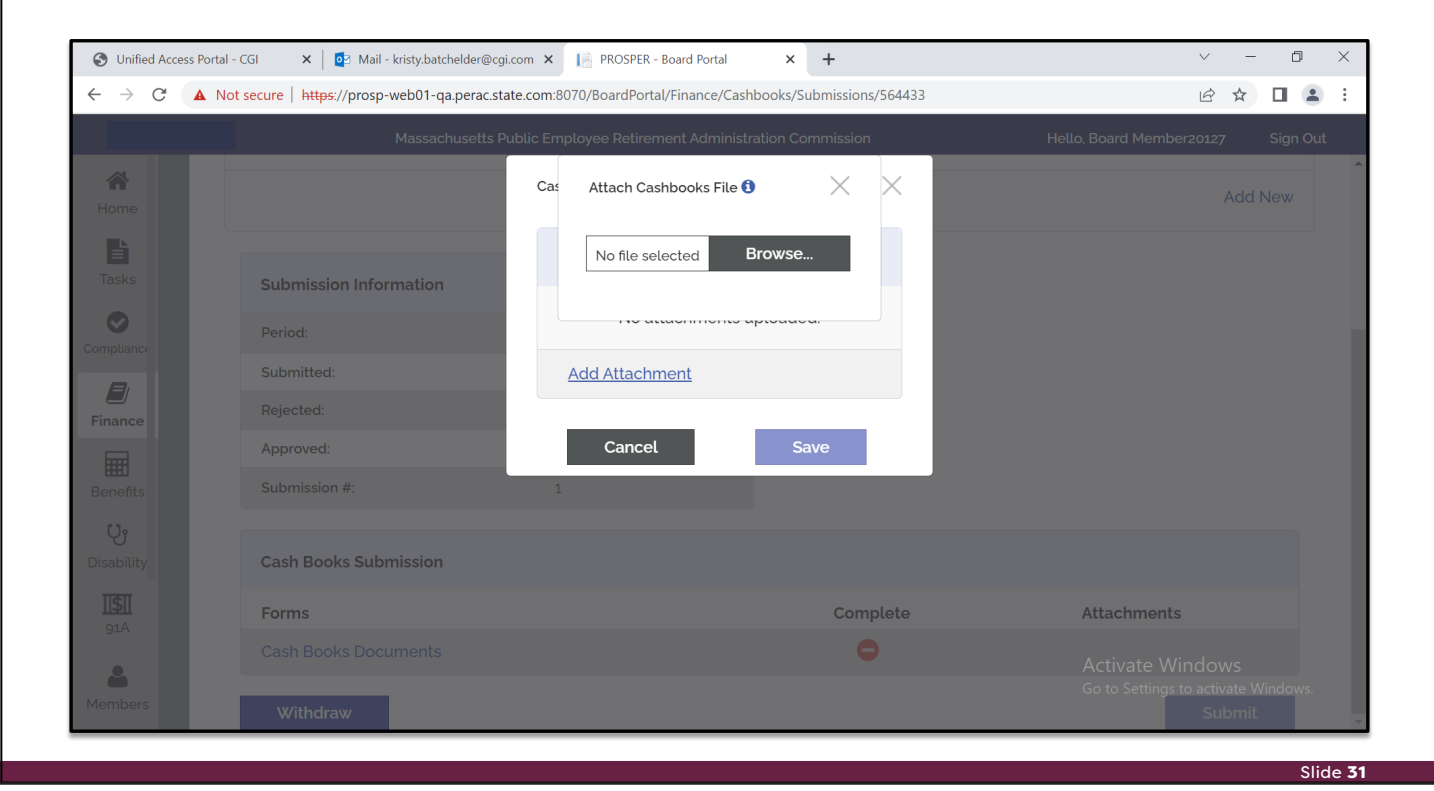

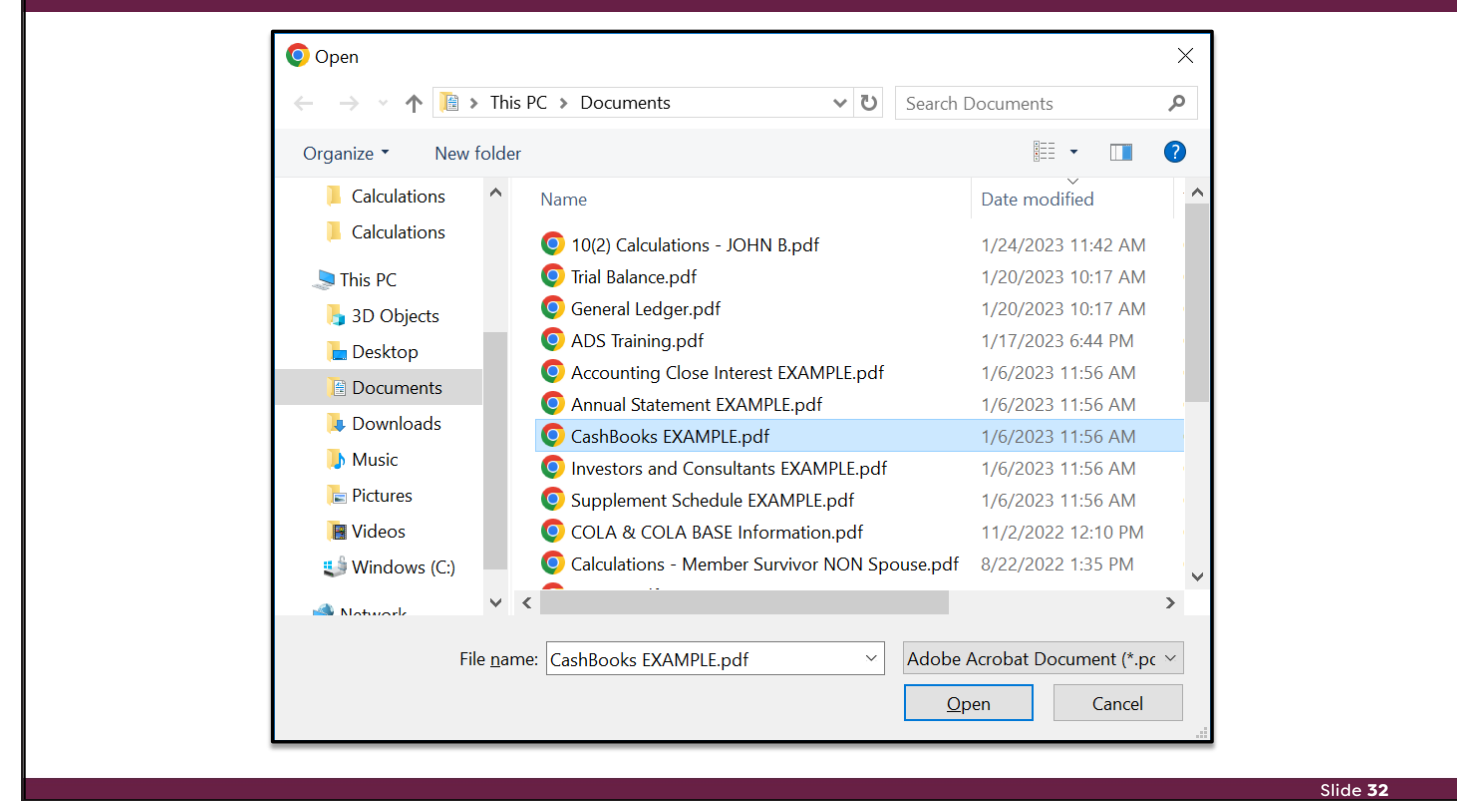

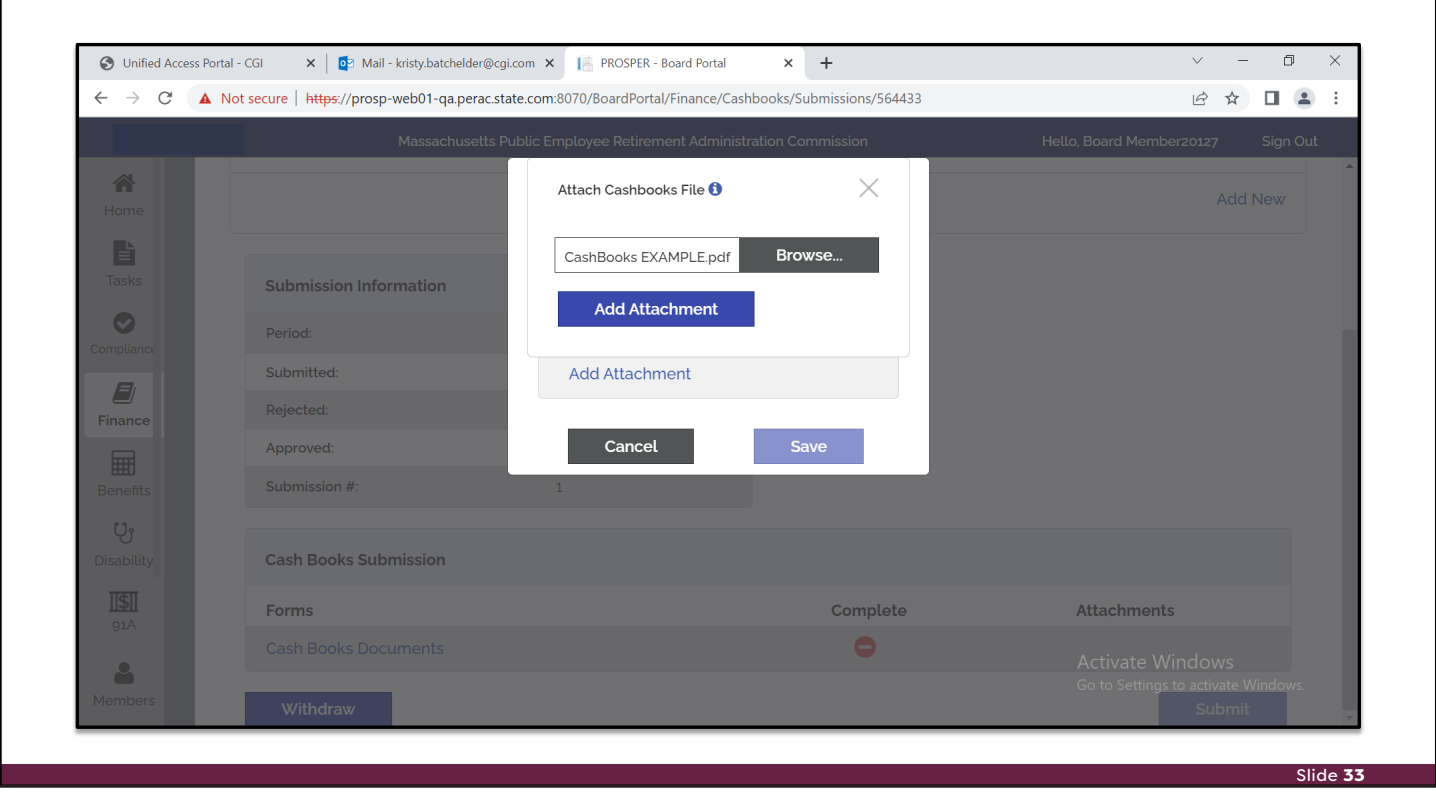

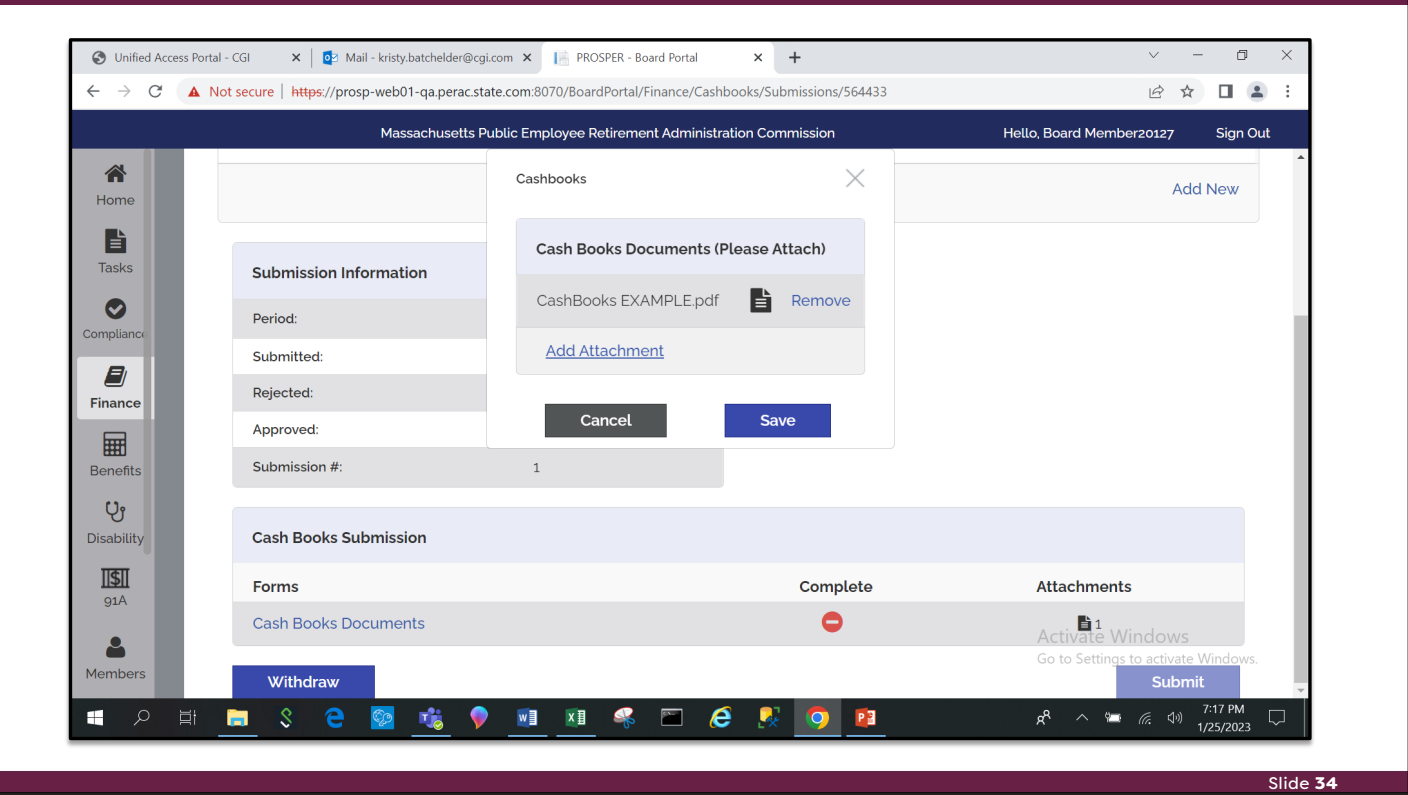

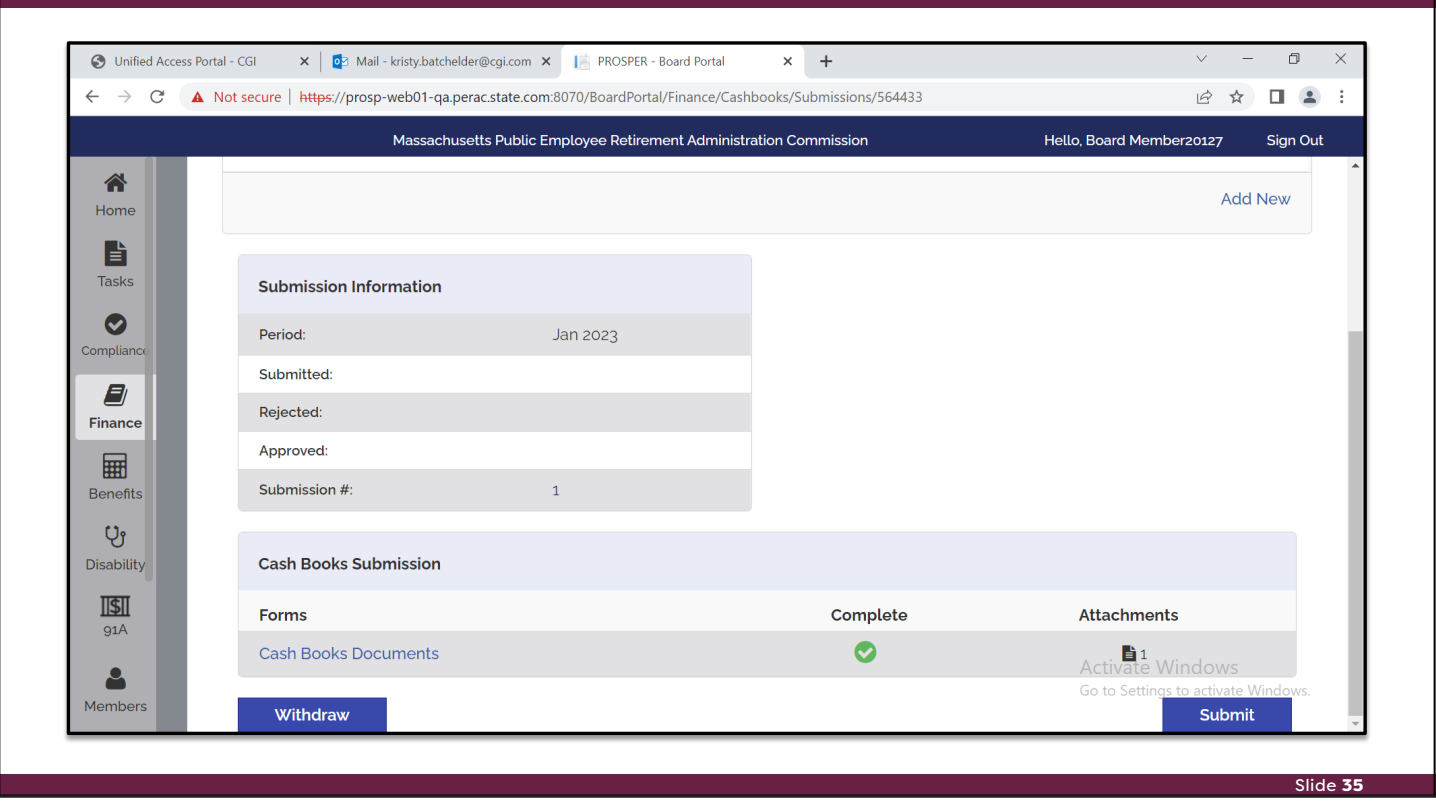

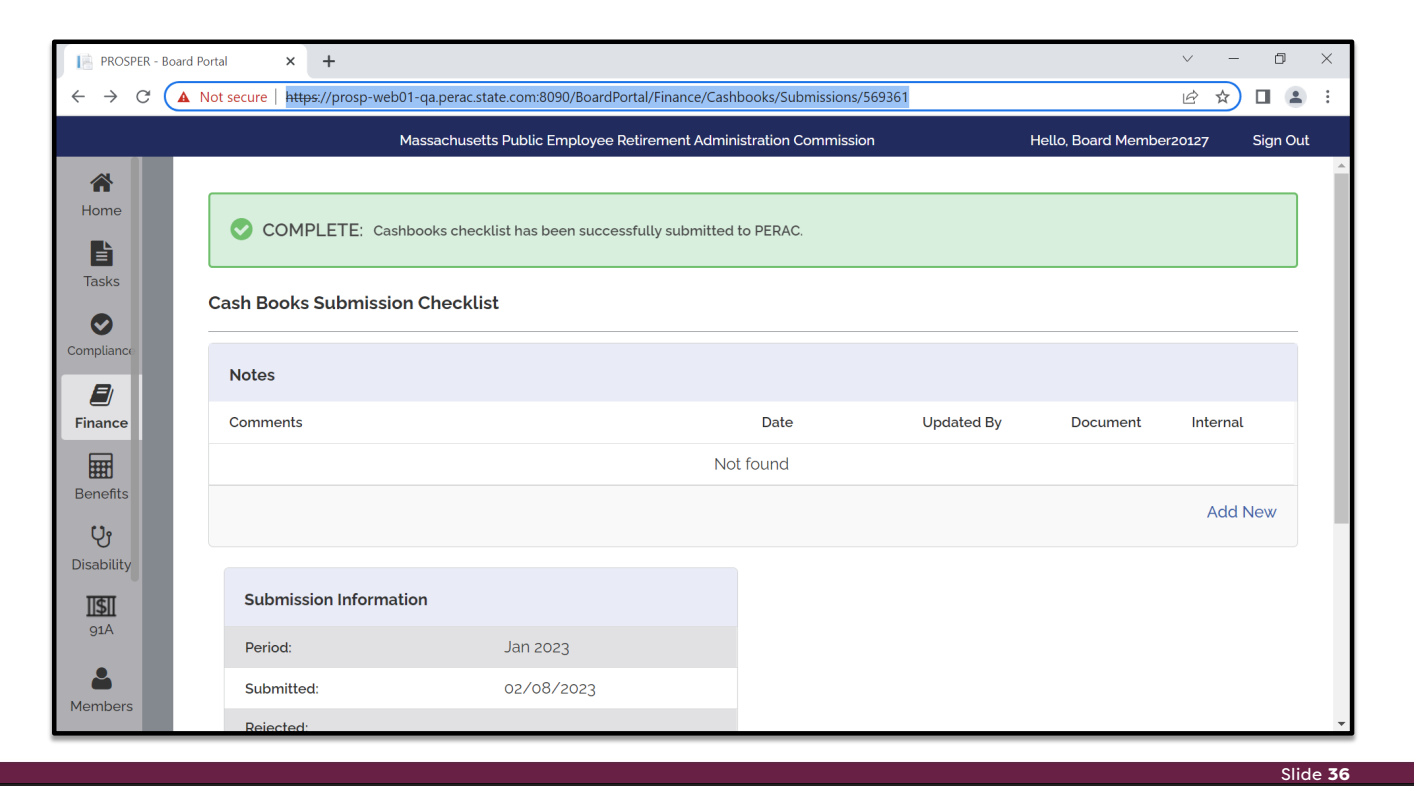

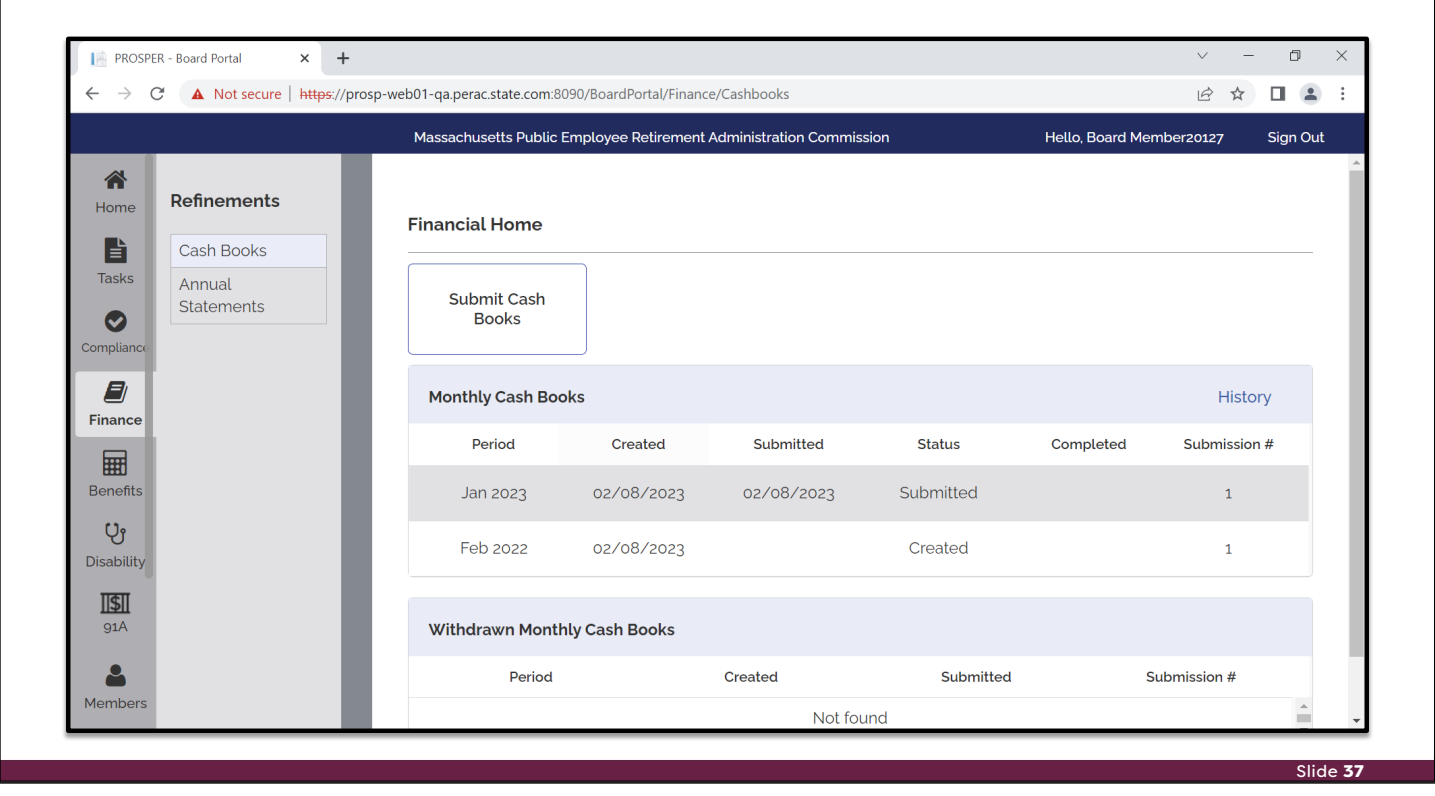

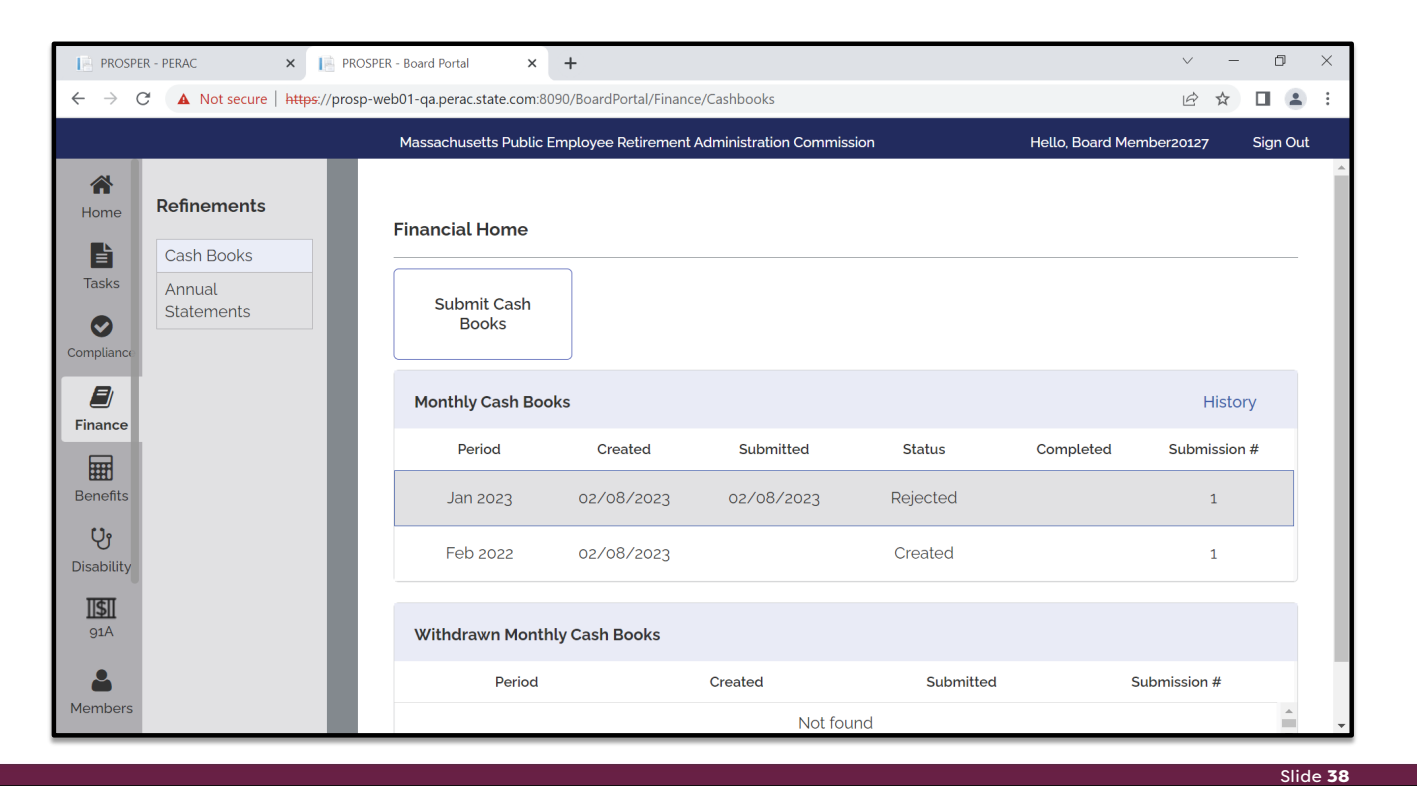

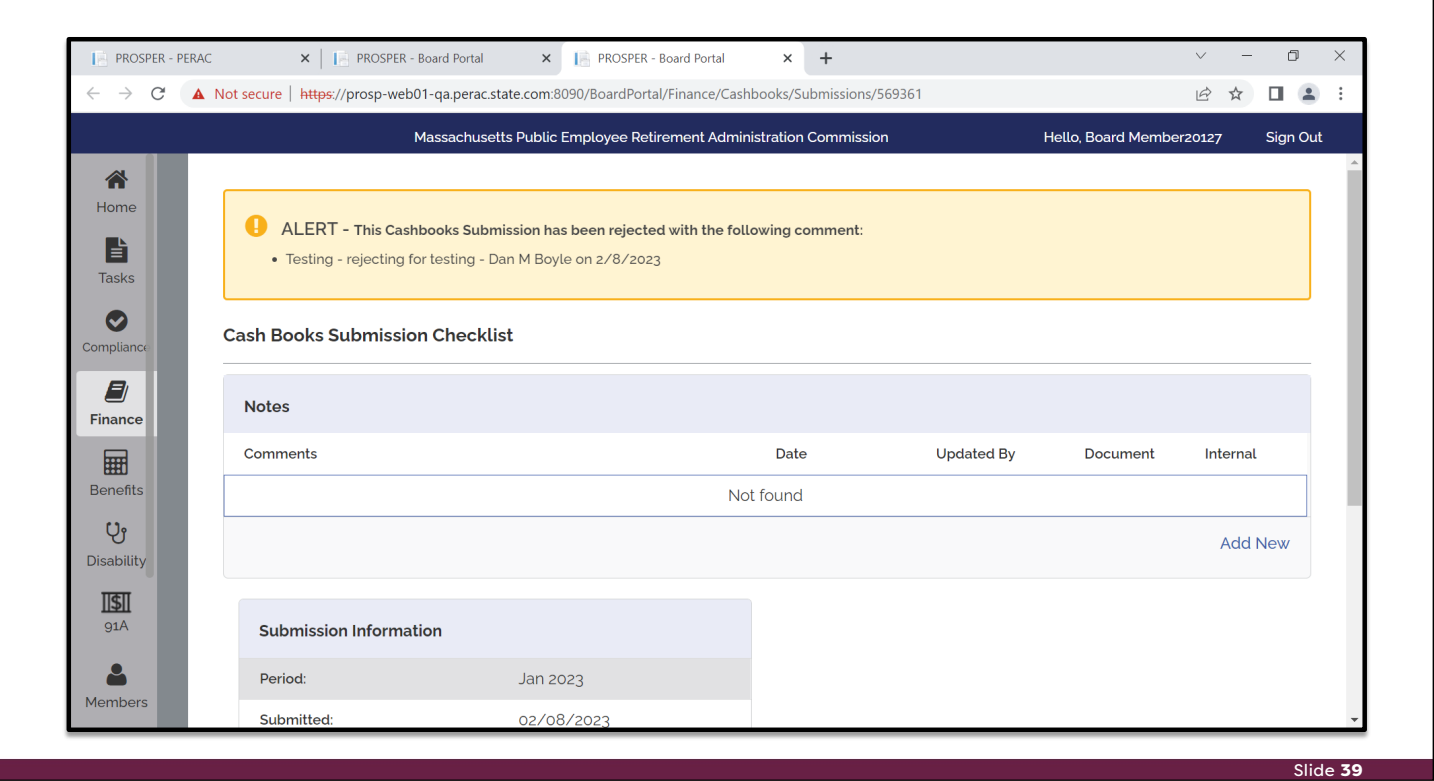

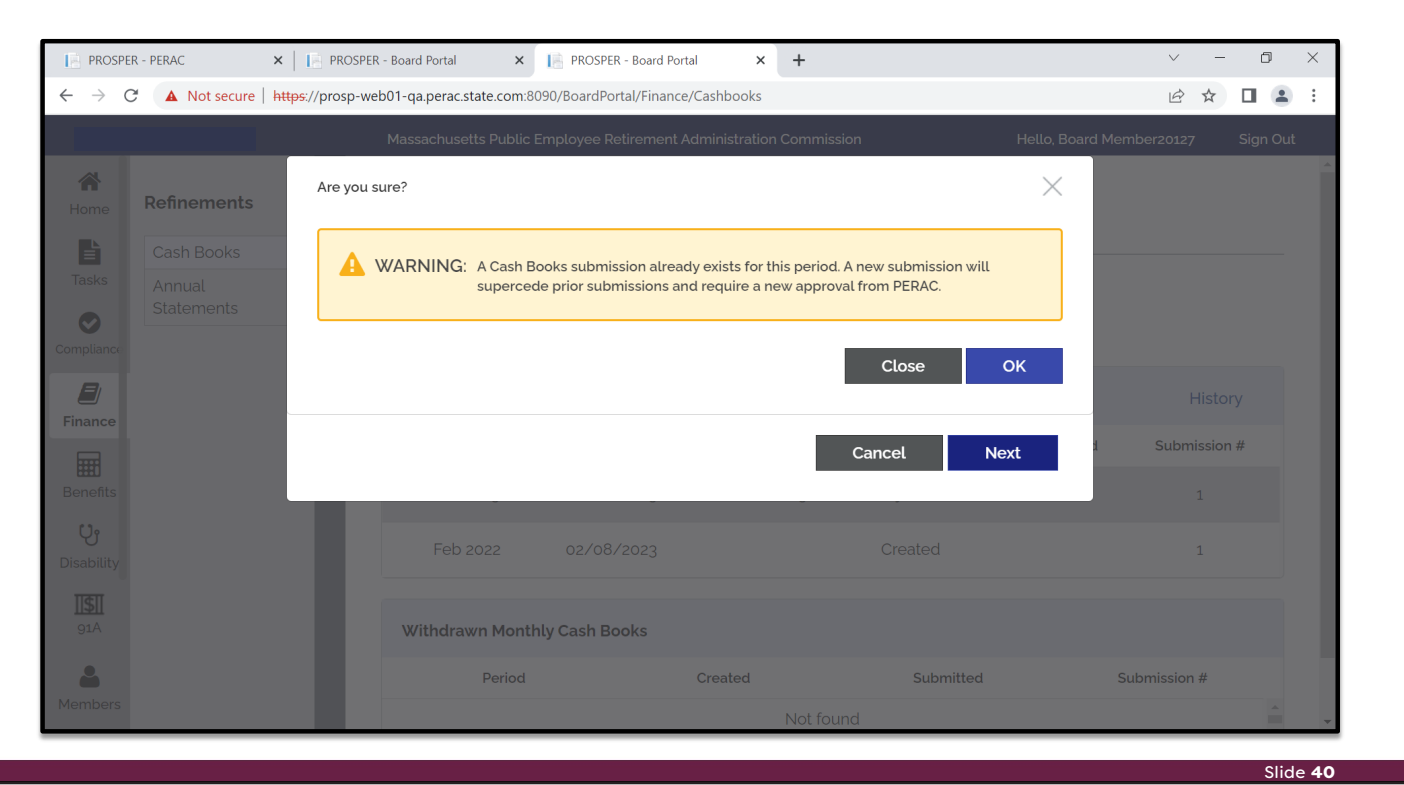

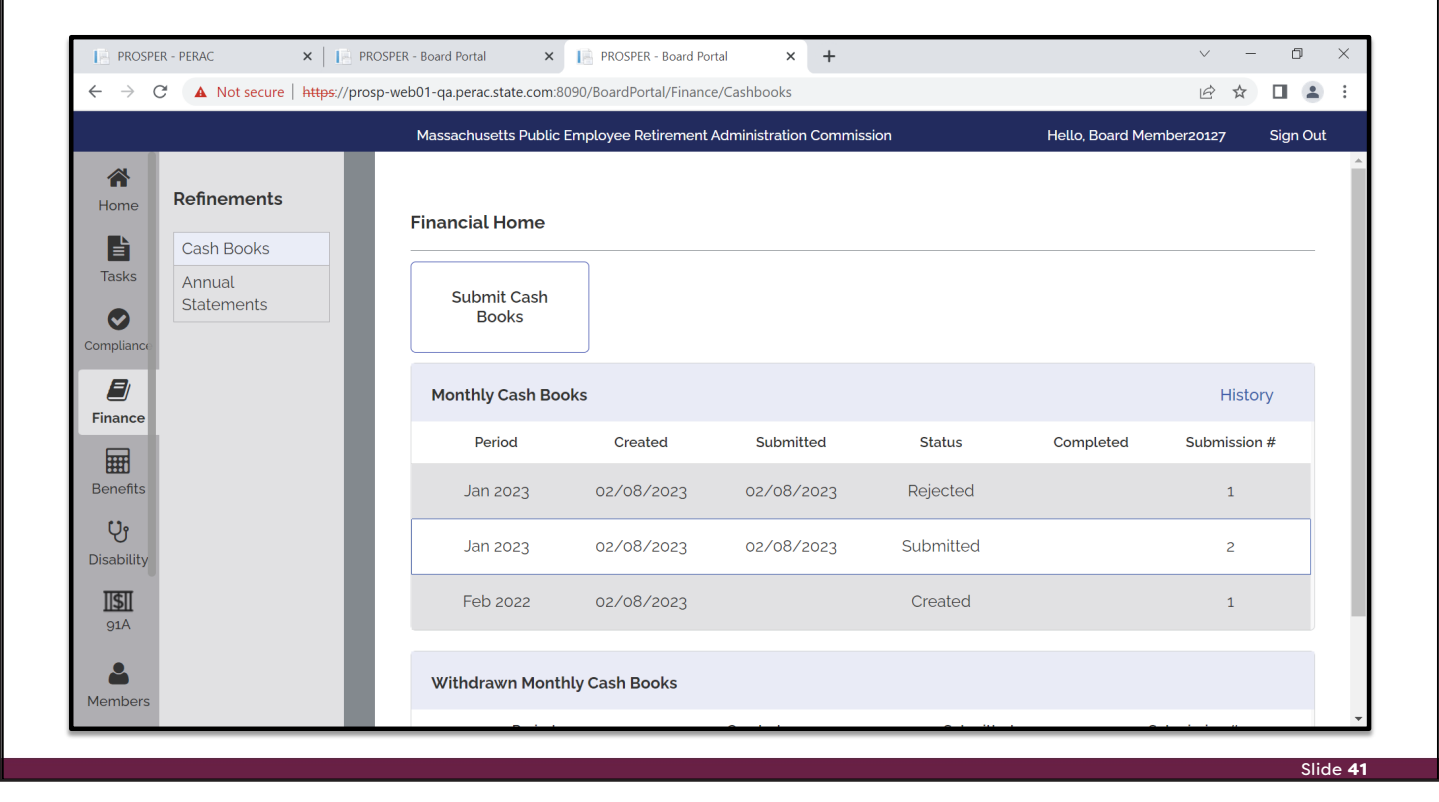

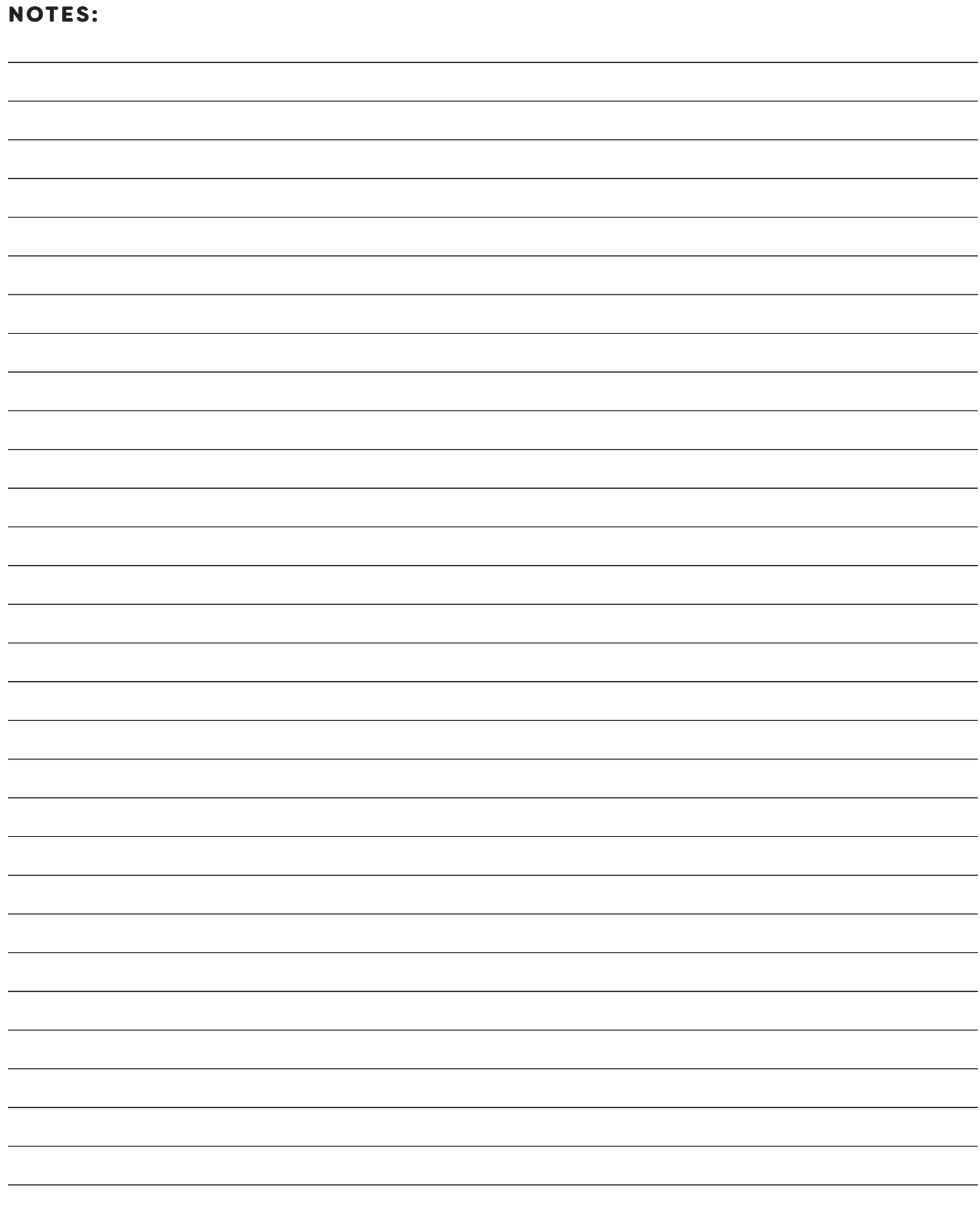

#### **COMMONWEALTH OF MASSACHUSETTS Public Employee Retirement Administration Commission** Five Middlesex Avenue, Suite 304 | Somerville, MA 02145 Phone: 617-666-4446 | Fax: 617-628-4002 TTY: 617-591-8917 | Web: www.mass.gov/perac

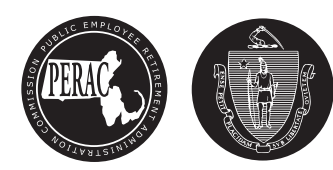